## Instructions On How To Use Facetime On Ipad Mini Ios 7 >>>CLICK HERE<<<

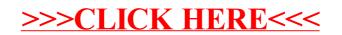